# **339/2022: Online-Schulung: Aufbaukurs Excel**

#### **Zielgruppe**

Interessierte Mitarbeitende mit Vorkenntnissen in der Excel-Anwendung

#### **Termine**

16.06.2022

**Uhrzeit** 9.00 - 12.15 Uhr

**Ort**

online

#### **ReferentInnen**

Kerstin Horn, Dipl.-Informatikerin, IT-Trainerin, Zertifizierung als Microsoft Office Specialist Master

**Leitung / Organisation** Simone Kühn / Silke Beyer

**Anmeldung** Nutzen Sie unser Angebot unter www.diakademie.de

## **Informationen**

Tel.: 035207 - 843 50

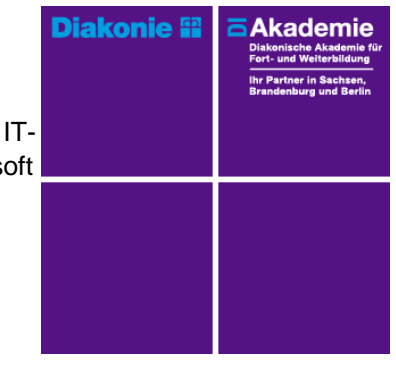

**Kursgebühren** 120 €

**Kursgebühren für Mitglieder** 95 €

**Bemerkungen zu den Kosten**

## **Beschreibung**

Die Möglichkeiten moderner Tabellenkalkulationsprogramme gehen weit über das einfache Erstellen von Tabellen und Kalkulationen hinaus. Auch Funktionen der Datenverknüpfung und Automatisierung gehören heute zum Umfang dieser leistungsfähigen Software. In diesem Aufbaukurs üben Sie, sicher mit Excel umzugehen, Funktionen in verschachtelter Form anzuwenden und Tabellen zu verknüpfen. Sie lernen, effektiver zu arbeiten und erhalten wertvolle Tipps für die automatisierte Bearbeitung ihrer Aufgaben in Excel.

### **Schwerpunkte**

Vertiefung Eingabe von Formeln und Funktionen

- Adressierung (relativ / absolut)
- Arbeiten mit dem Funktionsassistenten
- Verschachteln von Funktionen
- Verknüpfungen zu Inhalten aus Tabellen (intern / extern)

Besonderheiten bei Berechnungen in Tabellen

- Tabellenformate
- Ergebniszeilen einrichten

Auswahl häufig genutzter Funktionen in der Praxis

- Datenspalten auswerten und berechnen (Zählenwenn, Summewenn)
- Zellinhalte auswerten und berechnen (Wenn)

## Daten aus Tabellen zusammenfassen / verknüpfen

#### **Zugangsvoraussetzungen**

Kenntnisse im Umgang mit dem PC, Windows und Dateiablage sowie anwendungsbereite Kenntnisse aus Excel - Grundlagen

Empfehlung bei IT-Online-Seminaren: Ein zweiter Bildschirm oder ein zusätzliches Notebook wäre ideal. Dann können alle Teilnehmende nebenher die Übungen mitmachen und das Fenster mit dem freigegebenen Bildschirm der Online-Schulung kann zur schnellen Kontrolle immer geöffnet bleiben.

## **Bemerkungen**

Die Schulung wird mit MS Excel durchgeführt.

Zur Teilnahme an der Online-Schulung benötigen Sie am Arbeitsplatz oder zu Hause:

- PC oder Notebook
- Stabiles Internet mit guter Verbindung
- Lautsprecher am PC/ Notebook oder Kopfhörer mit Mikrofon (Headset mit USB empfohlen

- Webcam ist optional.

Bitte prüfen Sie im Vorfeld die IT-Einstellungen oder fragen Sie Ihre IT-Abteilung.

Bei den Online-Seminaren erhalten die Teilnehmenden via E-Mail einen Link zur entsprechenden Veranstaltung und können sich damit zu Seminarbeginn einloggen. Eine Kurzanleitung (mit technischen Voraussetzungen) wird der E-Mail mit beigefügt. GGf. werden Seminarunterlagen ebenfalls per E-Mail versendet.